# **Normes rédactionnelles de la collection** *Studia artistarum*

15 mai 2020 Dominique Poirel

- Les chiffres doivent être donnés en lettres sauf pour l'indication de sommes d'argent et de statistiques.

- Les mots en langue étrangère doivent figurer en italique (sauf s'ils figurent dans une citation).

- Indiquer les siècles en petites capitales : XII<sup>e</sup> siècle ('siècle' ne doit pas être abrégé) ; et (en Français) : avant Jésus-Christ : a. C. (ante Christum) ; après Jésus-Christ : p. C. (post Christum).

- Indiquer toujours les prénoms des personnes citées dans le texte.

- Les titres des œuvres citées dans le texte doivent être en italique.

# **Veiller à utiliser des apostrophes typographiques partout.**

## **Les titres des chapitres ou de premier niveau sont en bold et regular, les titres des sous-chapitres ou de second niveau sont en bold et italics**

# **Numérotation des parties**

- ne pas numéroter l'introduction ; ne pas utiliser  $0$  (zéro)
- si vous souhaitez numéroter les parties, ne numéroter que les titres de premier niveau et les titres de second niveau: 1.1., 1.2., 1.3.

**Appel de note** avant le signe de ponctuation**.** Aucun espace ne sépare l'appel de note et le terme auquel il se rattache :

Ex. : ... plus précisément à cause de la nature du texte<sup>1</sup>.

**Citations courtes (Short quotations)**: intégrées au texte (caractère normal) et mises entre guillemets, avec appel de note après les guillemets pour la référence. Ex. : … selon Alessandro Garcea et Valeria Lomanto, « la comparaison à laquelle Priscien a recours fait allusion à un modèle théorique des plus anciens et des plus universaux »<sup>1</sup>. En effet, ...

**Citations longues (long quotations)**: séparées du texte (caractères plus petits, taille 10, sans italiques, sans guillemets, avec appel de note habituel : avant la ponctuation, sans espace qui sépare l'appel de note et le terme auquel il se rattache). Ex. : … en témoigne l'importance du contexte linguistique et institutionnel :

Africain installé à Constantinople en milieu grec, Priscien était au début du VIe siècle le représentant le plus en vue de l'enseignement de la langue latine. Héritier de la tradition grammaticale romaine, il entreprit de la renouveler par les apports grecs issus de la grammaire alexandrine, et engagea ainsi à la fin de l'Antiquité une synthèse et une refonte de la grammaire antique en faisant confluer ses principaux courants<sup>53</sup>.

Ce contexte hellénophone explique que…

**N.B.** Pour une citation à l'intérieur d'une citation utiliser un seul guillemet anglais (' ') (et non ' '). Pour indiquer dans une citation que le texte a été coupé, utiliser […]. Les mots rétablis sont à mettre entre crochets (< >).

#### **Un texte latin cité entre parenthèses est mis sans guillemets et en italique.**

Exemple : L'adverbe est une partie du discours indéclinable dont la signification s'adjoint aux verbes. De fait, l'adjonction de l'adverbe aux verbes produit le même effet que l'association de noms adjectifs aux noms appellatifs : 'un homme sage' / 'il agit sagement' (*prudens homo* / *prudenter agit*).

### **NOTES DE BAS DE PAGES**

### **Pour la première occurrence dans les notes de bas de pages**

**Ouvrage (book)**: initiale(s) du ou des prénom(s), nom de l'auteur (en petites capitales), *Titre de l'ouvrage et sous-titre* [en italiques], lieu, éditeur commercial, année. Exemples:

R. HOFMAN, *The Sankt Gall Priscian Commentary. Part 1. Volume 1 : Introduction ; Book 1–5 ; Volume 2 : Translation and Commentary ; Indices*, Münster, Nodus Publikationen, 2002.

J. MAGEE, *Boethius on Signification and Mind*, Leiden, Brill, 1989.

**Article de revue :** initiale(s) du ou des prénom(s), Nom de l'auteur (petites capitales), « Titre de la contribution » entre guillemets français pour les auteurs qui écrivent en français / "Title of the article" entre guillemets anglais pour les auteurs qui écrivent en anglais/italien / »Titel des Artikels« - pour les auteurs qui écrivent allemand, suivi de dans (pour les articles français) / in (pour les articles en anglais/italien/allemand), *Titre de la revue* (italique), numéro du volume (en chiffres arabes), année de parution entre parenthèses : ( ), pages (p.).

Exemple (pour un auteur qui écrit l'article/le livre en français) :

R. AMACKER, « L'argumentation pragmatique chez Priscien : 'personne' et 'déixis' », dans

*Historiographia Linguistica*, 17 (1990), p. 269-291.

**Contribution dans un ouvrage collectif/article de dictionnaire** : initiale(s) du ou des prénom(s), Nom de l'auteur (petites capitales), « Titre de la contribution » entre guillemets français pour les auteurs qui écrivent en français / "Title of the article" entre guillemets anglais pour les auteurs qui écrivent en anglais/italien / »Titel des Artikels« pour les auteurs qui écrivent allemand, suivi de *dans* (pour les articles français) / *in* (pour les articles en anglais/italien/allemand), initiale(s) du ou des prénoms(s) de l'éditeur, nom de l'éditeur (petites capitales) (entrecoupés de virgules si le collectif est de plusieurs auteurs), suivi de (ed.) – pour un seul éditeur / (eds.) – pour plusieurs éditeurs, *Titre de l'ouvrage* [italique], lieu de publication, éditeur commercial, année, pages (p.).

Exemples (pour un auteur qui écrit l'article/le livre en français) :

G. POWITZ, « Le Catholicon – Esquisse de son histoire », dans J. HAMESSE (ed.), *Les manuscrits des lexiques et glossaires de l'Antiquité tardive à la fin du Moyen Âge*. Actes du Colloque international d'Erice, 23-30 septembre 1994, Louvain-la-Neuve, FIDEM, 1996, p. 299-336.

G. JEUDY, « Grammaire latine », dans C. GAUVARD, A. DE LIBERA, M. ZINK (eds.), *Dictionnaire du Moyen Âge*, Paris, Presses universitaires de France, 2002, p. 610.

**Éditions de sources** : Nom de l'auteur en petite capitale. *Titre* en italique, éd. ou ed., initiale(s) du ou des prénoms(s) de l'éditeur, nom de l'éditeur, lieu de publication, éditeur commercial, année, pages (p.), lignes.

Exemple :

PRISCIANUS CAESARIENSIS, *Institutio de nomine et pronomine et verbo*, éd. M. PASSALACQUA, Urbino, Quattro Venti, 2002, p. 87, 7.

[Attention : pour les auteurs latins, le nom complet doit être donné sous sa forme latine d'après la liste de Medioevo Latino]

SEULEMENT LA PREMIERE OCCURRENCE D'UNE SOURCE EST CITÉE EN ENTIER : LES AUTRES OCCURRENCES ONT UNE FORME ABRÉGÉE : NOM D'AUTEUR (PETITES CAPITALES), Titre abrégée, page(s) : Exemples : JEUDY, « Grammaire latine », p. 610. MAGEE, *Boethius on Signification and Mind*, 1989.

Usage de *Ibid.* : peut être utilisé si dans une note on reprend exactement l'auteur et l'ouvrage mentionnés en dernier lieu à la note précédente.

Usage de *Id.* : peut être utilisé si dans une note on reprend l'auteur mentionné en dernier lieu à la note précédente.

# **Index :**

Pour les particules dans les index, suivre la norme AFNOR Z44-001 :

- particules rejetées après le nom et ne comptant pas dans le classement : d', de (français), von, von der (allemand), de, del, la etc (espagnol)
- articles, particules suivantes conservés avant le nom et comptant pour le classement : van, van den, De (néerlandais), d', da, de, di etc (italien), des, du, la, le (français)

Pour les capitales dans les particules, retenir l'usage fait par l'auteur même dans ses publications.

Les noms prémodernes sont mis dans l'index au prénom, contrairement aux noms modernes.

## **Abréviations :**

Toutes les abréviations seront notées au début du livre. On utilisera les abréviations du *Lexikon für Theologie und Kirche* (LThK).

Exemples d'abréviations usuelles :

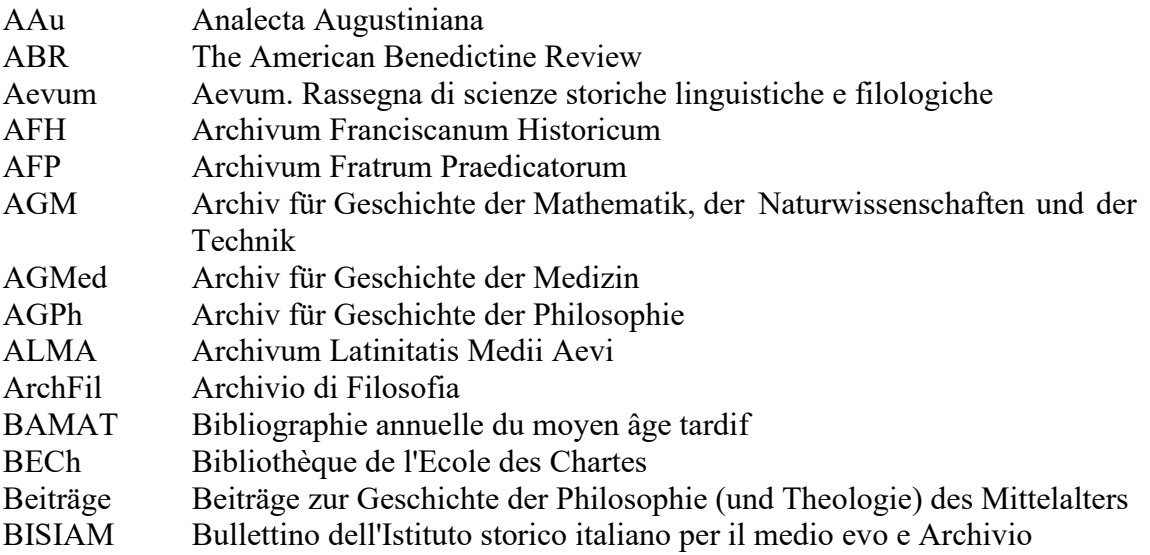

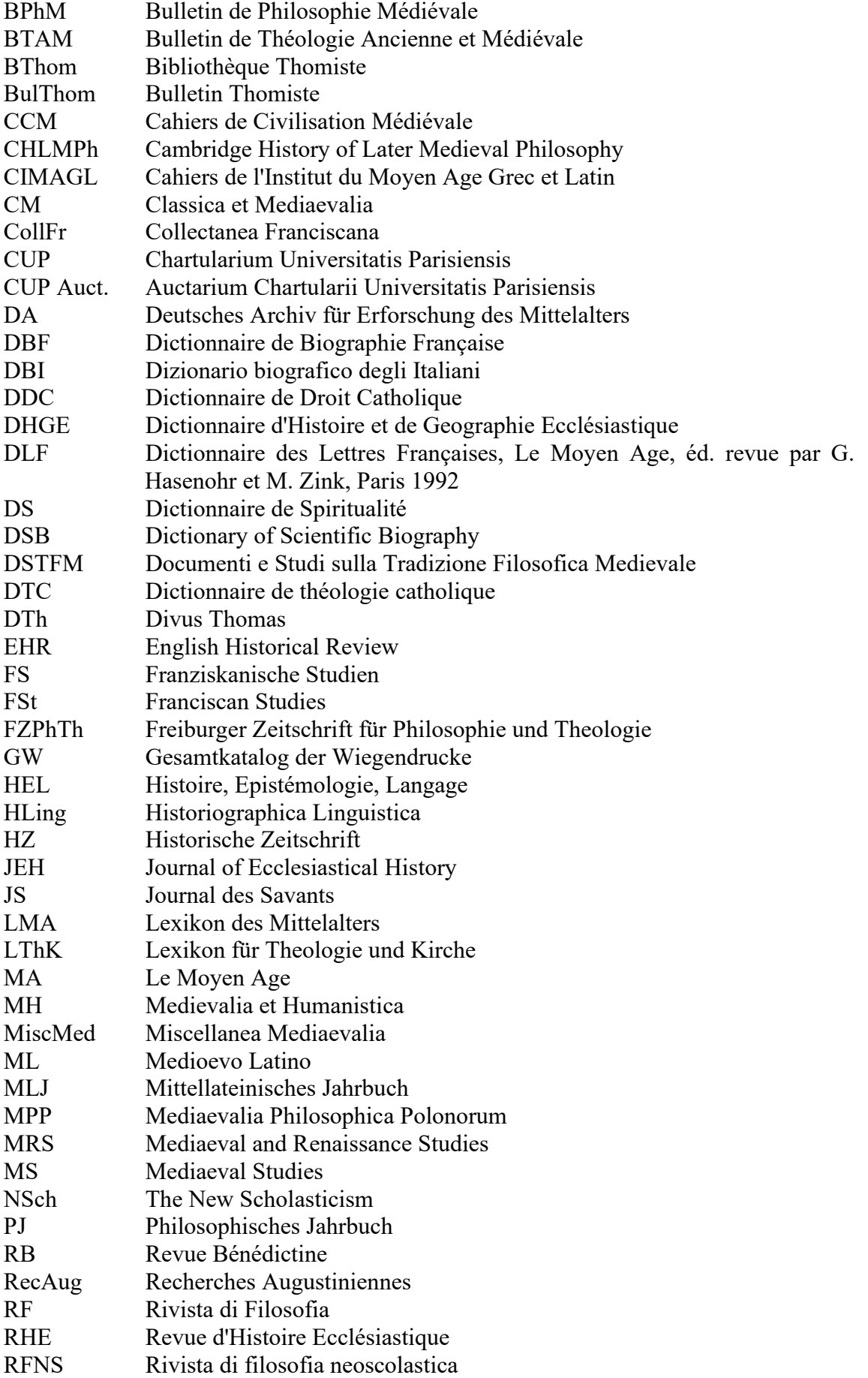

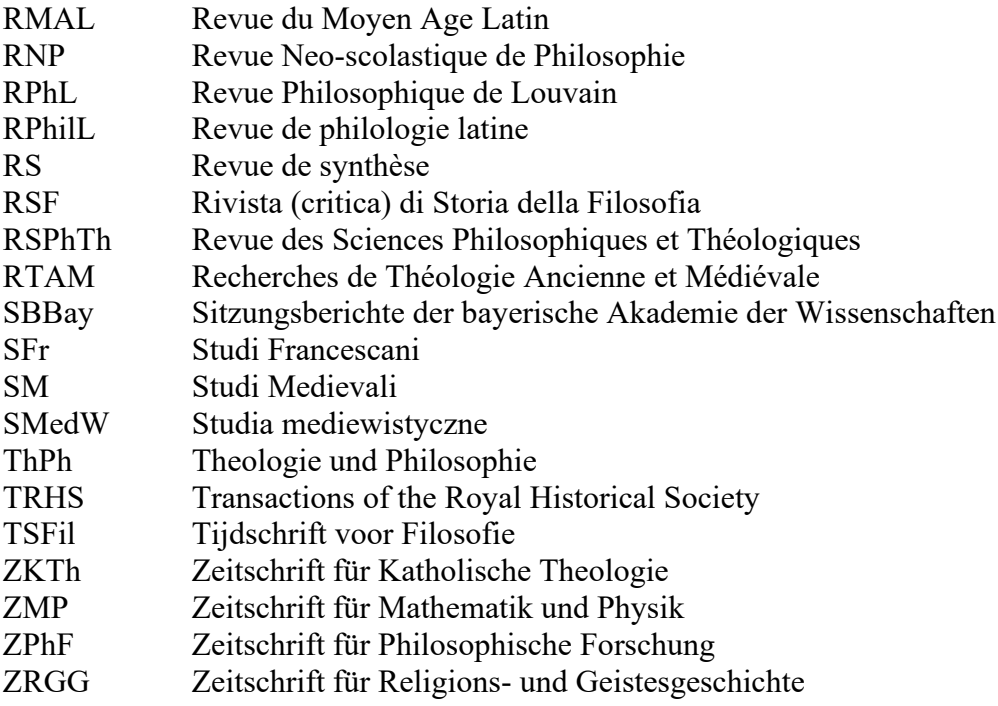

## **Directives pour L'ÉDITION DES TEXTES dans la collection** *Studia artistarum*

## 15 mai 2020 Dominique Poirel

Les présentes instructions ont pour but de garantir en premier la qualité scientifique, en second l'homogénéité formelle des éditions de texte publiées dans la collection *Studia artistarum*. Si l'édition d'un texte soulève des difficultés particulières, qui rendent impossible ou difficile l'application de ces directives, l'auteur est invité à s'en ouvrir aux directeurs de la collection pour que soit trouvée une solution raisonnable, cohérente et argumentée.

Avant tout, l'éditeur devra déclarer la fin qu'il poursuit et choisir pour l'atteindre les moyens les plus appropriés. La méthode d'édition dépend en effet du but poursuivi :

a) le plus souvent, on se propose d'établir le texte de l'auteur ;

b) dans quelques cas particuliers, on souhaite reconstituer plutôt un état textuel ultérieur, par exemple celui qui a été enseigné ou commenté dans tel endroit ;

c) quand l'importance d'un manuscrit ou d'un copiste éclipse celle de l'auteur, il vaut la peine d'offrir l'édition imitative d'un témoin particulier (*scribal version*) ;

d) lorsqu'en appendice à une monographie on publie divers extraits d'œuvres inédites, on se contente souvent de transcrire et corriger un témoin accessible par conjecture.

Les deux premiers types relèvent de l'édition critique, appliquée à deux étapes différentes de l'histoire du texte ; le troisième procure une *scribal version* ; le quatrième donnera lieu à une édition pragmatique, imparfaite et provisoire, mais utile.

Puisque une collection d'histoire intellectuelle et culturelle s'intéresse au premier chef à des auteurs et à des maîtres, le premier type d'édition sera privilégié chaque fois qu'il importe d'atteindre des œuvres d'un auteur, ou de comprendre la pensée d'un maître, de la manière la plus exacte et la plus solide. La collection *Studia artistarum*  recommande donc des éditions vraiment critiques, c'est-à-dire qui se fondent sur la totalité des témoins accessibles, manuscrits ou éditions anciennes, s'efforcent de clarifier leurs relations généalogiques par l'étude des variantes, communes ou individuelles, et s'appuient sur l'histoire du texte ainsi démêlée pour établir le texte le plus proche possible de l'auteur.

Quelquefois, l'histoire du texte désigne un témoin privilégié comme manuscrit de base : manuscrit d'auteur, archétype heureusement conservé, monument historique valant par lui-même. L'édition critique consistera donc à le transcrire, à corriger par conjecture ses éventuelles erreurs originelles, à résumer dans l'apparat critique les variations du texte à partir de lui, et à justifier dans l'introduction critique les raisons de ce parti ecdotique. Le plus souvent, toutefois, aucune copie n'est de qualité telle qu'elle puisse soutenir seule l'établissement du texte : chacune compte des leçons individuelles, voire des erreurs de copie, clairement reconnaissables comme telles. Il est donc exclu que cette copie soit l'archétype ou l'original et le reste de la tradition manuscrite doit alors être pris en compte. On le fait alors de façon raisonnée, en pondérant la valeur des

manuscrits et groupes de manuscrits, et plus encore celle des *accords* entre manuscrits et groupes de manuscrits, selon la place où ils se situent dans la tradition manuscrite.

Le pire modèle est en effet l'édition éclectique, qui choisit au cas par cas la leçon jugée la plus satisfaisante, sans souci d'asseoir ces jugements successifs sur des principes stables et argumentés, enracinés dans la généalogie des témoins. C'est ce qui se passe quand on édite un texte sans principes d'éditions ; ou, ce qui revient au même, quand on édite un texte sans s'astreindre aux principes d'édition qu'on a proclamés, et qu'on s'écarte sans règle soit du *stemma codicum*, soit du manuscrit de base. Chaque éditeur est certes libre, il peut tout faire, il est en définitive le seul responsable du texte qu'il édite ; mais cette liberté a une contrepartie : il lui faut exposer de façon rationnelle les principes généraux de ce qu'il fait, et les suivre.

Toute édition critique se compose donc en priorité de ces trois parties interdépendantes, qui forment le cœur du travail ecdotique :

- le texte établi, sur lequel l'éditeur engage sa responsabilité scientifique ;

- l'apparat critique, qui consigne tout ou partie des leçons rejetées par l'éditeur : elles éclairent en creux les choix de l'éditeur et documentent l'histoire du texte.

- l'introduction critique, qui argumente avec précision, concision et clarté l'histoire du texte, telle que l'éditeur la reconstitue, et les principes d'édition qu'il déduit de cette histoire. Cette introduction critique est avantageusement récapitulée dans un *stemma codicum*.

Outre ces trois éléments principaux, l'édition critique comprend aussi :

- un ou plusieurs apparats de sources, s'il y a besoin de mettre à part une source particulière, Aristote ou la Bible, ou l'œuvre commentée.

- une introduction historique et doctrinale, plus ou moins étendue selon l'état de la question, d'abord sur l'auteur et l'œuvre.

- enfin toutes sortes de pièces périphériques, comme la *traditio textus*, les index, des notes

### **I. LE TEXTE LATIN**

#### **1. Etablissement du texte**

Le texte est établi sur la base du *stemma codicum*. Quand il se compose de trois branches ou plus au niveau le plus haut, la majorité des branches pointe normalement vers la leçon de l'archétype. Quant le *stemma* ne compte que deux branches, c'est à l'éditeur de trancher entre les leçons de l'une ou l'autre branche. Quand l'introduction critique a permis d'identifier un manuscrit privilégié comme étant l'archétype, ou un manuscrit d'auteur, l'édition consistera pour l'essentiel à le transcrire, les autres témoins ne documentant plus que l'histoire du texte. Quand l'archétype est corrompu, ce qui apparaît par le fait que les manuscrits s'accordent quelquefois sur une leçon sûrement issue d'une erreur de copie, il faut, une fois reconstitué le texte de l'archétype, critiquer ce texte en corrigeant par conjecture ses erreurs de copie. Il est utile alors d'indiquer ces interventions par des astérisques ou crochets (voir ci-dessous), si elles ne sont pas trop nombreuses. On fait la même chose chaque fois qu'une raison impérieuse oblige à s'écarter des principes d'édition : cela permet que le lecteur soit averti des interventions lourdes de l'éditeur : peut-être trouvera-t-il une meilleure solution pour rendre le texte intelligible. S'il advient que l'archétype ou l'original comporte des lapsus d'auteur,

l'éditeur peut les corriger comme il ferait dans le cas d'un archétype corrompu ; il peut aussi choisir de conserver dans le texte, suivie d'un <*sic*>, la leçon erronée de l'auteur, et proposer dans l'apparat critique sa correction conjecturale.

Quand l'original ou l'archétype est corrigé conjecturalement, on indique ainsi les interventions de l'éditeur :

<…> : mots que l'éditeur estime omis par erreur. Ex. : Quod iterare utile <non> est.

[ ] : mots que l'éditeur estime ajoutés par erreur. Ex. : Quod [quod] iterare utile non est.

\* : mots que l'éditeur estime modifiés par erreur. Ex. : Quod iterare\* utile non est (l'apparat critique portant : iterare] *conieci*, itinere A).

L'ensemble des corrections conjecturales est en outre discuté dans l'introduction critique, de façon globale ou détaillée selon leur nombre.

### **2. Orthographe**

Le principe général est d'adopter les graphies les plus proches de l'auteur, ou à défaut de son temps. On évitera donc de classiciser son texte par des formes comme *nihil*, *mihi*, etc., absentes ou du moins rarissimes entre l'époque carolingienne et la Renaissance. De même les diphtongues *ae*, qui se rencontrent jusqu'au XII<sup>e</sup> siècle, disparaissent au siècle suivant, avant d'être réintroduites par les humanistes. De façon moins systématique, on voit à l'époque des universités et même avant un certain flottement dans l'usage du *h* (im), du *y* (*ymago*), de *ci* ou *ti* avant voyelle (*pocius*), de la consonne sourde ou sonore en fin de mot (*set*, *aput*) dans l'écriture de certaines locutions figées en un ou deux mots (*adinvicem*, *quodammodo*), dans etc. De façon générale, il importe de respecter tous ces faits de langue, qui témoignent de l'état du latin à une certaine époque, dès lors qu'ils n'entravent pas l'intelligence du sens. On corrigera en revanche – en le signalant clairement – des graphies trompeuses comme *hortus* pour *ortus*, *quot* pour *quod*, *auris* pour *oris* : la graphie ou la prononciation n'est plus seule en cause, mais aussi le sens d'un mot.

Si l'on édite d'après un manuscrit d'auteur, ou unique, on conserve minutieusement ses graphies, même variantes. Si l'on établit le texte d'après l'ensemble de sa tradition, il sera préférable d'uniformiser les graphies les plus fréquentes pour un mot ou une famille de mots, après avoir examiné sur ce point quelques manuscrits, par exemple un dans chaque branche du *stemma*, parmi les plus proches de l'auteur, par leur date et leur fidélité générale.

#### **3. Graphies I ou J, U ou V ?**

L'usage du I ou du J, du U ou du V, ne relève pas à proprement parler de l'orthographe, mais de la convention typographique. Trois usages corrects sont en concurrence pour les textes latins du Moyen Âge

a) la distinction I / J et U / V pour les majuscules,  $i / j$  et u / v pour les minuscules, selon qu'on a affaire à une voyelle ou à une semi-consonne. Cet usage se fonde sur une différence phonétique, dans le latin médiéval, semblable à celle de plusieurs langues modernes. Il domine sans exclusive dans les textes diplomatiques.

Ex. : Vox Julii adjuvantis

b) l'absence de distinction entre voyelles et semi-consonnes et par conséquent la généralisation de I / V pour les majuscules,  $i / u$  pour les minuscules. Cet usage se fonde sur le fait que l'écriture médiévale ne voit pas dans i et j, u et v, des lettres différentes mais seulement des formes différentes de la même lettre. Il domine sans exclusive dans les textes classiques et patristiques.

Vox Iulii adiuuantis

c) Un distinction U / V et u / v, mais une généralisation de I et i. C'est donc un usage intermédiaire, moins cohérent que les deux précédents, mais qui semble se généraliser. Il domine sans exclusive dans les textes universitaires.

Ex. : Vox Iulii adiuvantis

### **3. Ponctuation**

Ponctuer engage chaque fois la grammaire, la signification de l'œuvre et la manière de la lire à haute voix. Le but est de faciliter la compréhension du texte, non de refléter le travail des copistes : copistes qui, comme nous, ponctuent tantôt bien tantôt mal, mais avec d'autres signes et selon d'autres principes que nous. Voici quelques conseils qui peuvent aider les éditeurs.

Si l'éditeur n'est pas tenu de suivre la ponctuation qu'il trouve dans les manuscrits collationnés, il a cependant tout intérêt à l'examiner, à la comprendre dans sa logique propre et parfois, non sans la transposer, à s'en inspirer : surtout lorsqu'il l'observe dans un manuscrit proche de l'auteur ou ponctué avec compétence.

Les phrases médiévales, chez un auteur passé par les écoles, sont souvent introduites par un mot de liaison, souvent en deuxième place : (*autem*, *vero*, *enim*, *ergo*, *tamen*, *praeterea*, etc.). Ceci aide souvent à séparer les phrases. Une règle simple doit être observée : toute phrase offre une unité grammaticale et sémantique autonome. Si une phrase n'a pas de proposition principale, il faut sûrement la réunir à la phrase précédente ou suivante.

Ex. : Cum autem libentius, quia facilius et audatius, logicas quam theologicas, iure consuetudinis, revolvo sententias. Dubitare cepi an contradicerem vel potius scribere mallem.

L'usage des virgules varie beaucoup d'un éditeur à un autre, mais aussi d'une aire linguistique à une autre : les éditeurs allemands ont une ponctuation plus strictement grammaticale, les éditeurs des pays latins soulignent aussi le sens. S'il n'est pas question de trop légiférer à ce sujet, il faut du moins éviter certaines anomalies. Lorsqu'un groupe de mot forme une incise dans la phrase, on peut ou non l'encadrer de deux virgules, mais il n'est pas logique d'en poser une seule, au début ou à la fin.

Dans le cas de subordonnées relatives (hormis l'univers germanophone), il peut être éclairant pour le lecteur de distinguer la relative incise, encadrée de virgules : « homo, quod est animal rationale mortale, aptus est philosophari. » ; et la relative déterminative, non encadrée : « homo quem heri vidi rufus est. ». La première concerne l'homme en général, la seconde circonscrit de quel homme précis il s'agit.

Les autres signes de ponctuation, point-virgule, double point, traits d'union, parenthèses, ne doivent pas être négligés, en complément des virgules, surtout les deux premiers : utilisés à bon escient, il permettent de hiérarchiser la ponctuation, par exemple en soulignant les grandes articulations ; ce qui permet de réserver la virgule aux membres de phrases inférieurs, comme on l'a fait dans cette phrase. A défaut, on aurait une succession de membres courts, tous placés sur le même niveau ; il est alors difficile de reconstituer la syntaxe de la phrase au niveau le plus haut.

### **4. Usage des capitales**

Comme la ponctuation, l'usage des capitales varie d'une aire linguistique à une autre. En outre, certains ont choisi d'éditer sans majuscules à l'intérieur de la phrase, voire en début de phrase ; ces expériences n'ont guère convaincu. Le plus simple est d'adopter en latin une sorte d'usage moyen des langues modernes. Une fois écartée l'habitude strictement allemande de mettre une capitale à tous les noms, communs ou propres, on pourra notamment la réserver aux cas suivants :

- le début de phrase, après donc un point ; et aussi après un point d'interrogation, un point d'exclamation, des points de suspension, lorsqu'ils terminent la phrase.

- les noms propres en général, noms de personne (*M. Tullius Cicero*), de peuples (*Romani, Belgae*), de lieux (*Gallia*, *Sequana*, *Parisius*).

A ce second groupe on peut assimiler tout une série de noms communs, mais qui sont en quelque sorte rendus propres par antonomase, chaque fois que la réalité signifiée par ce nom est singularisée, signifiée par excellence. La distinction peut être délicate à faire et relever alors de l'interprétation, mais ce n'est pas une raison suffisante pour que l'éditeur se dérobe à son devoir principal, qui est de donner un texte à lire et à comprendre. Ces noms communs appropriés seront par exemple :

- les *nomina sacra*, quand Dieu ou les personnes divines sont désignées comme par un nom propre (*Deus*, *Dominus*, *Pater*, *Filius*, *Verbum*, *Spiritus sanctus* ou *Sanctus Spiritus*, *Paracletus*, ou encore *Sapientia visibilis facta est*, *Veritas ipsa dixit*, etc., si on personnalise ces notions abstraites jusqu'à les identifier à une personne divine, en l'occurrence la deuxième) ; mais non lorsqu'on désigne une catégorie ou un terme généralisable (« eritis sicut dii », « quorum deus venter est »), un attribut (*omnipotens*), une perfection (*sapientia*, *providentia*), une fonction (*conditor*), une qualité abstraite de la substance divine (*divinitas*) ou d'une des personnes (*spiratio*) ; encore moins un adjectif (*Dominus noster*), ou un pronom (*ille*, *cuius*) ;

- les autres noms, sacrés ou non, qui approprient un nom commun à une personne en particulier, pour dire que cette personne revêt par excellence la signification de ce nom commun (*Apostolus* pour saint Paul, *Philosophus* pour Aristote, *Virgo* pour sainte Marie) ;

*-* les noms d'institution pris dans un sens singulier et donc en quelque sorte propre (*Ecclesia*, l'Église, par contraste avec *ecclesia*, un bâtiment ; *Sancti Dionysii abbas*, où est signifiée une abbaye, par contraste avec *sancti Dionysii*, qui se réfère à la personne du saint) ;

- les titres d'ouvrages, même quand ils tirent leur origine d'un nom commun désignant leur matière, dès lors que, comme titre, ils signifient un ouvrage pris dans son unicité (*Grammatica* d'Hugues de Saint-Victor, même s'il y a plusieurs *grammaticae* dues à divers auteurs ; *Metaphysica* d'Aristote, qui a fini par définir aussi, comme nom commun, une discipline)

- les noms de fêtes ou de temps liturgiques (*Adventus*, *prima dominica post Ascensionem*, *festivitas Omnium Sanctorum*)

#### **5. Enrichissements typographiques**

Guillemets simples ou doubles, pointus, arrondis ou obliques et droits, hauts ou bas ; italiques, petites capitales, caractères dilatés, ou de plus petit module, etc. : il existe toute une palette de signes complémentaires de ponctuation et d'enrichissements typographiques pour mettre en relief certains éléments du texte : citations, titres d'ouvrages, noms d'auteurs, mots d'origine étrangère, mots commentés ou sur lesquels on veut mettre un accent particulier. Dans l'emploi de tous ces signes, il importe avant tout d'être clair et cohérent ; c'est-à-dire de donner leur sens en tête de l'édition, et de ne plus varier ensuite, et même d'affecter le plus possible un signe à un usage unique. Voici une proposition pour affecter ces signes.

## Dans un commentaire

- PETITES CAPITALES : pour la citation du lemme, avant qu'il soit commenté ;

- 'guillemets simples' : pour la reprise du lemme ou d'éléments du lemme pour en élucider le sens ;

### **Citations**

« guillemets français » : citation explicite et plus généralement tout discours secondaire que l'auteur rapporte explicitement à quelqu'un d'autre, qu'il corresponde totalement ou partiellement ou pas du tout à une source identifiable : ce dernier point relève alors de l'apparat des sources.

"guillemets anglais" : citation explicite à l'intérieur d'une autre citation explicite. On aura donc : « …"…"… »

Toute citation annoncée est par ailleurs précédée d'un double point.

Si la citation forme une phrase, on la commence par une majuscule et on la termine par un point avant le guillemet fermant. Si à l'inverse la citation n'apparaît que comme une partie de phrase, on la commence par une minuscule et le point final se place à la suite du guillemet fermant.

Un autre usage consiste à mettre en italiques les citations de l'autorité principale : Aristote dans les textes philosophiques, Bible dans les textes religieux. Cette façon de faire est adaptée aux ouvrages qui font de nombreuses citations littérales, en particulier comme arguments d'autorité. Elle convient moins quand l'auteur « joue » avec les phrases et les réminiscences, ou encore quand il ne cite pas littéralement, soit qu'il remodèle volontairement ou non les phrases qu'il cite, soit qu'il les connaisse à travers une source intermédiaire, ou dans une version du texte, qui les fait diverger de nos éditions critiques. C'est alors une hésitation sans fin de savoir ce qu'il faut mettre ou non en italiques.

On peut choisir de mettre plutôt en italiques les titres d'ouvrages ; quelques-uns choisissent de mettre aussi en petites capitales le nom de l'auteur cité.

Ex. : Dixit enim Veritas in libro *Iob* : « Pereat dies in qua natus sum et nox in qua dictum est : "conceptus est homo". »

## **5. Segmentation du texte**

La segmentation du texte suivra les principes d'édition, en particulier son découpage en livres et chapitres (ou toute autre division analogue), ainsi que le choix des titres de chapitres. Pour reconstituer la division originelle du texte, il pourra être utile de collationner spécialement les manuscrits sur ces indices :

- titres de sections et leur localisation précise dans le texte (à l'aide de l'incipit de la section) ;

- lettrines de plus grand module et hiérarchie du décor ;
- table des matières, quand elle existe.

A quoi on peut aussi ajouter :

- les phrases de transition de l'auteur, indiquant le passage d'une section à l'autre ;
- ses éventuelles annonces de plan, initiales ou récapitulatrices.

Pour les textes universitaires spécialement, surtout lorsqu'ils sont longs et complexes, on supplée à l'absence de divisions dans les manuscrits par des intertitres placés entre crochets, afin que le lecteur sache aussitôt y reconnaître une intervention de l'éditeur.

Ex. :  $\leq$ Ratio 8>

<Opinio aliorum>

<Auctoritas contra primam opinionem>

### **II. APPARATS ET PÉRITEXTES**

### **1. Apparat critique**

Avant tout, l'apparat critique doit être sobre mais clair. De nombreuses conventions de présentation existent ; celle qu'on recommande pour *Studia artistarum* prend la forme suivante :

Ex. : 155 homo] *conieci*, non *add.* S ; nam *add.* AM 156-157 due – iste] *om.* AM *Migne* hoc<sup>2</sup>] sed S 157 se habeat similiter] similiter se habeat S<sup>a.c.</sup>

Chaque note critique se compose de quatre éléments : la localisation du lieu variant, son extension, l'indication de la variante, enfin la désignation du ou des témoins concernés.

La localisation du lieu variant se fait ici par le numéro de ligne du texte, toujours indiqué, sauf quand il est le même que celui de la note précédente. Si un lieu variant s'étend sur plusieurs lignes, on indique les numéros correspondant au premier et au dernier mot. Les lieux variants se succèdent dans l'ordre du texte. Quand certains s'imbriquent les uns dans les autres, le plus long précède les plus brefs, et ainsi de suite. Le choix de renvoyer à des numéros de ligne, et non à des appels de note dans le texte, a l'immense avantage d'éviter que la lecture de celui-ci soit hérissée de signes adventices. Dans les faits, ce choix suppose une collaboration entre l'éditeur scientifique et l'imprimeur. En pratique, on peut très bien commencer par réaliser son édition critique sous la forme d'un fichier avec appel de notes. Le moment venu, on envoie à l'éditeur le texte latin nu, sans notes, ce qui sous Word se fait d'un geste en demandant à remplacer par rien tous les appels de notes (^f si ce sont des appels de note de bas de page, ^e pour des appels de note de fin de document). L'imprimeur renvoie de premières épreuves avec le texte latin accompagné de sa numérotation de lignes. Il reste alors à lui retourner

un second document, avec les notes critiques (copié-collé des notes du document originel), précédées du numéro de ligne qu'on ajoute d'après les épreuves du texte latin.

Il est également possible de mettre son édition en forme soi-même en utilisant le logiciel Classical Text Editor ou le langage de composition LaTeX. Ces deux solutions produisent alors des fichiers au format PDF prêts à imprimer. Il est indispensable que l'éditeur s'assure, avant de s'atteler à la tâche avec l'un de ces outils, d'être capable de mener l'entreprise à bien jusqu'au bout, sous peine de devoir refaire tout le travail.

Après le numéro de ligne sont indiqués, à gauche du signe ], le ou les mots affectés par la variante. S'il y a plusieurs fois le même mot sur la ligne, un chiffre en exposant permet de le désigner sans ambiguïté. Si la portion de texte affectée par la variante est trop longue, on peut indiquer le premier et le dernier mot, séparés par un trait d'union comme ci-dessus.

À droite du signe ] on décrit la diffraction du texte en variantes. Celles-ci peuvent être de quatre sortes : addition (*add.*), omission (*om.*), inversion (*inv.*, mais le plus clair est d'écrire la variante en toute lettre), substitution d'un mot ou groupe de mots à un autre. Quand le lieu est à variantes multiples, on les sépare par un point-virgule. C'est aussi à droite du signe ] que l'éditeur commente son travail : *conieci* si la leçon qu'il établit était absente des témoins, rien si elle se trouvait dans un manuscrit. A moins qu'il l'ait reprise à un manuscrit que, selon ses principes d'édition, il n'avait aucune raison de suivre : on écrit alors *scripsi cum*, suivi du sigle de ce manuscrit.

Le dernier élément contient en effet le sigle du ou des témoins qui portent la variante considérée, témoins manuscrits ou témoins imprimés ; mais il est plus clair d'indiquer le nom de l'éditeur précédent en toute lettres (*Migne*). Si l'un des manuscrits (S) comporte un repentir, on distingue ce sigle avant  $(S^{a.c.})$  et après correction  $(S^{p.c.})$ . Dans un apparat négatif, on indique de préférence celle des deux qui a été rejetée : le lecteur comprend dans l'exemple ci-dessus que S *post correctionem* rejoint la leçon adoptée par l'éditeur : *se habeat similiter*. Si l'édition se fonde sur un manuscrit unique, particulièrement important, on peut décrire davantage les corrections effectuées sur lui : S<sup>i.m.</sup> désignera une correction faite dans la marge, S<sup>s.l.</sup> une correction faite dans l'interligne, S<sup>a.m.</sup> une correction faite d'une autre main ; s'il y en a plusieurs, en plus des repentirs dus au copiste lui-même, on peut distinguer  $S^1$ ,  $S^2$ ,  $S^3$ , à condition d'indiquer clairement en tête du volume à quoi ces notations renvoient.

Normalement, l'apparat est négatif. Si toutefois un lieu variant donne lieu à une multitude de leçons telle qu'il soit difficile de déduire quels témoins soutiennent la leçon retenue par l'éditeur, on peut le rentre ponctuellement positif et négatif :

Ex. : *Tit.* Sententia super Phisicam] ACN ; *om.* BFOP ; Lectura phisice EHIJ ; In phisicam DGL ; Super phisicam K ; De phisica M

### **2. Apparats de sources, de lieux parallèles, etc.**

Les autres apparats commencent comme l'apparat critique par la localisation du lieu variant, exprimée par le ou les numéros de ligne extrêmes concernés, et se poursuit par l'indication de la source : nom d'auteur, titre de l'œuvre, référence plus précise à l'extrait concerné dans l'édition (livres, chapitres, etc., page ou colonne et lignes). En revanche, ce n'est pas ici qu'on donne la référence bibliographique de l'édition, mais dans une liste des sources qui a sa place en fin de volume dans la bibliographie.

Si l'auteur a composé d'autres ouvrages, on peut procéder de même pour les parallèles textuels avec ceux-ci. On ne crée normalement pas d'apparat distinct, consacré à la fortune de l'œuvre, à moins qu'il existe une raison propre à l'œuvre éditée.

### **3.** *Traditio textus*

Il peut être utile de donner page par page la liste des manuscrits utilisés, entre le texte édité et l'apparat critique. Cela permet de déduire quels témoins s'accordent avec la leçon adoptée par l'éditeur, par élimination des témoins soutenant une des leçons rejetées, dans l'apparat négatif. Quand la transmission manuscrite l'œuvre éditée varie fortement d'une section à l'autre, par exemple lorsqu'il s'agit d'un corpus de pièces brèves, cette indication est indispensable. On indique alors les manuscrits selon l'ordre qu'on a retenu pour leur apparition dans l'apparat critique : ordre par famille plutôt qu'ordre alphabétique.

### **4. Renvois aux manuscrits, aux éditions précédentes**

Il peut-être utile de renvoyer à des changements de feuillet, lorsqu'un manuscrit revêt une importance particulière, et aux changements de page, lorsqu'existe une édition antérieure qui a longtemps fait référence. Au stade imprimé de l'édition, ces renvois se feront dans les marges latérales du texte latin : un trait vertical localise le changement de page ou de feuillet à l'intérieur de la ligne de texte concernée, un sigle et un numéro de page ou de feuillet complète l'information dans la page. Ceci réclame une mise en page, qui relève de l'imprimeur. En attendant, l'éditeur scientifique portera ces indications dans le texte qu'il a établi, par exemple de la manière suivante :

Unde addit ibi, 'amplius autem', quod licet  $\{F\}$  198<sup>va</sup>} pueri sint mobiles inordinatis motibus in principio,

Il n'est pas question de multiplier ces indications sans utilité, par exemple d'indiquer les changements de feuillets dans tous les manuscrits utilisés, sous peine de gêner la lecture de l'édition, ou de rendre confus le repérage du manuscrit concerné, parce que plusieurs changent de feuillet vers le même endroit du texte. On réservera cette indication aux cas où l'éditeur suit un manuscrit privilégié, parce qu'il est l'original, ou l'archétype, ou revêt à ses yeux une importance historique particulière.

## **III. INTRODUCTION À L'ÉDITION**

L'introduction à l'édition se compose de plusieurs sections

### **1. Introduction historique et doctrinale**

L'introduction s'ouvre par une présentation historique et doctrinale, plus ou moins étendue selon l'état de la question, d'abord sur l'auteur, ensuite sur l'œuvre elle-même : son authenticité, la date et les circonstances de sa composition, son titre, sa forme, sa structure, sa méthode, ses sources, le cas échéant ses parallèles, sa fortune, son état d'achèvement, ses remaniements. Tout ceci, associé à l'introduction critique, nourrit une histoire du texte, de sa genèse et de sa réception.

### **2. Description des témoins**

Ensuite vient une description des témoins utilisés, manuscrits et imprimés. Les descriptions de manuscrits peuvent être plus ou moins nourries, là encore selon l'état de la question, mais aussi selon le succès de l'œuvre. Les informations les plus importantes, dans le cadre d'une édition critique, sont les suivantes :

Sigle utilisé, puis cote développée du manuscrit, avec indication des catalogues existants.

Avant tout, il importe de s'assurer s'il s'agit d'un manuscrit homogène ou d'un recueil factice, composé de divers manuscrits ou fragments de manuscrits d'abord indépendants, avant d'être reliés ensemble. Dans le second cas, la description se scinde ci-après autant de fois que nécessaire.

La date et le lieu de production du manuscrit (ou fragment de manuscrit) et ses possesseurs ultérieurs.

Une indication générale sur son contenu, et si c'est raisonnable la description fine des textes contenus, au moins ceux qui ont un rapport plus étroit avec celui qu'on édite. Cette description comprend : les feuillets extrêmes, l'intitulé de début, l'incipit (premiers mots) de l'œuvre, l'explicit (derniers mots) de l'œuvre, l'intitulé de fin. A quoi l'on peut ajouter toute autre indication utile sur l'état textuel de l'œuvre, par exemple son caractère abrégé, ou au contraire interpolé, continué, intégré dans un corpus stable plus vaste, etc.

Ex. : F. 44rb-46rb : « Incipit sentencia libri de memoria et reminiscentia. <R>ELIQUORUM AUTEM PRIMUM CONSIDERANDUM ET CETERA. Quidam naturalis philosophie doctores volunt continuare istum tractatum libro de sensu et sensato…-…tamen cum ad etatem perfectam perveniunt sunt bene reminiscibiles propter huiusmodi compressionem et proportionem cum siccitate. DE MEMORIA. epilogat. Explicit sententia libri de memoria et reminiscentia.

N.B. On a écrit ici en petites capitales des portions de texte indiquées dans le manuscrit même (par des soulignements ou une écriture de plus gros module) comme étant des lemmes ou incipits de lemme du texte commenté.

S'il y a des éditions anciennes, on les décrira de même en adaptant les conseils cidessus à des témoins imprimés.

### **3. Introduction critique**

Il existe de nombreuses manières de présenter cette partie stratégique de l'édition, celle où l'éditeur insère les manuscrits dans une histoire du texte et tire de celle-ci des principes rationnels pour éditer l'œuvre. Une fois encore, clarté et sobriété sont des vertus cardinales. Un itinéraire commode pour le lecteur commencera par donner une idée générale de la structure de la tradition, c'est-à-dire l'affirmation qu'elle se ramifie en *n* branches, et aussitôt après la liste des manuscrits correspondant à chacune de ces branches.

Ensuite, l'analyse porte, du général au particulier, sur chaque branche de la tradition : nombre de leçons communes ; description du « comportement général » de cette famille, ou plus exactement du copiste qui est à son origine : l'analyse des leçons communes fait-elle apparaître un tempérament fidèle ou interventionniste, une attention soutenue ou vite en sommeil, un souci – de la part du copiste ou d'un autre après lui –

de corriger ses erreurs, par conjecture, par comparaison avec le modèle ou par recours à un autre témoin, etc. ; enfin, commentaire des leçons communes les plus importantes pour l'histoire du texte : erreurs de copie indiscutables, qui prouvent le caractère dérivé de cette famille ; ou au contraire, leçons rédactionnelles, qui prouvent une intention de remaniement, etc. Cette analyse, faite sur chaque famille, est répétée sur chaque sousfamille etc. jusqu'à ce qu'on arrive aux manuscrits et à leurs leçons individuelles. Une fois une branche entièrement décrite, de haut en bas et de gauche à droite, selon une sorte d'ordre successoral, on passe à la branche suivante.

Au terme de cette analyse, un *stemma codicum* est la façon la plus claire d'indiquer au lecteur la manière dont on a reconstitué la généalogie des témoins, c'est-à-dire l'histoire du texte et de sa diffusion. Ce *stemma codicum* sera rendu plus utile si on le situe dans le temps et dans l'espace, en indiquant dans une marge latérale quelques indications chronologiques (quarts de siècle, par exemple), et en indiquant sous les manuscrits ou sous les familles les établissements, milieux ou régions concernées (ex. Italie du Nord, réguliers autrichiens, franciscains, etc.).

En conclusion de toute l'introduction, l'éditeur énoncera les principes d'édition qu'il déduit de la discussion stemmatique. Il précisera de même s'il a dû quelquefois s'affranchir de ces principes d'édition, dans quels cas et pourquoi, par exemple s'il estime que l'archétype est corrompu et doit être ici ou là corrigé. Dans tous les cas, une discussion minutieuse s'attachera à ces lieux du texte, puisque, s'écartant des principes qu'on tire de l'argumentation critique, ils sont a priori susceptibles de la remettre en cause.

### **IV. PIÈCES FINALES**

#### **1. Notes**

Il arrive que l'apparat critique ni l'introduction critique ne soient les lieux appropriés pour commenter tel ou tel choix critique de l'éditeur et la manière dont il a reconstitué la leçon originelle en un lieu particulièrement obscur, corrompu ou incertain. Des notes en fin de volume, annoncées par un renvoi dans l'apparat critique, permettront à l'éditeur d'expliquer ses choix tout à loisir.

### **2. Index**

On fera suivre l'édition de divers indices :

- index des sources de l'œuvre éditée
- le cas échéant un index des lieux parallèles

- tout autre index utile, notamment pour faciliter la consultation de l'introduction historique et doctrinale.

### **3. Bibliographie**

A la fin du volume ou de l'introduction, une bibliographie rassemblera les sources et les études utilisées dans l'ensemble du volume. Les sources se réfèreront aux œuvres que citent explicitement ou non l'œuvre éditée. C'est donc cette bibliographie que le lecteur consultera pour savoir dans quelle édition de référence il retrouvera les passages dont la pagination et la linéation sont indiquées dans l'apparat de sources. Les références bibliographiques des sources et des études seront présentées selon les principes généraux de la collection.